**By Abhishek Navlakhi / Tel: 9769479368 Navlakhi® : An Intellectual Development**

ERTIFIE

```
#include<stdio.h>
#include<conio.h>
#include<stdlib.h>
void insert(int x[ ],int n)
{
int pos,y, i;
for (pos=1;pos<n;pos++)
{
      y=x[pos];
      for(i=pos-1;i>=0&&y<x[i];i--)
              x[i+1]=x[i];
       x[i+1]=y;printf("At End of Pass %d:\n",pos);
       for(i=0; i<n; i++)printf("%d\t",x[i]);
       printf("\n\langle n" \rangle;
}
}
void main( )
{
int *info,n,i;
printf("feed no of data items\n");
scanf("%d",&n);
info=(int *)malloc(sizeof(int)*n);
printf("feeed in the values\n");
for(i=0;i<n;i++)
       scanf("%d",&info[i]);
insert(info,n);
printf("the list data is as follows\n");
for(i=0;i<n;i++)
       printf("%d\t",info[i]);
getch();
}
```
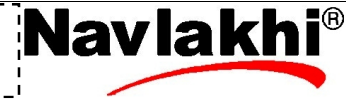

 $1$   $\eta$   $\alpha$ v $\lambda$  $\alpha$ K $\hbar$ i  $\frac{1}{\omega}$  www.navlakhi.com / www.navlakhi.mobi  $\eta$  **Navial www.navlakhi.tv / www.navlakhi.org**